### **МИНИСТЕРСТВО ПРОСВЕЩЕНИЯ РОССИЙСКОЙ ФЕДЕРАЦИИ Министерство образования и молодёжной политики Чувашской Республики Отдел образования и молодёжной политики Козловского муниципального округа Чувашской Республики МБОУ "Тюрлеминская СОШ" Козловского МО**

СОГЛАСОВАНО

УТВЕРЖДЕНО

Заместитель директора

\_\_\_\_\_\_\_\_\_\_\_\_\_\_\_\_\_\_\_\_\_\_\_\_

Директор

Дмитриева И.Н. Приказ №150-У от «31» августа2023 г.

Арзамасова М.А. Приказ №150-У от «31» августа2023 г.

\_\_\_\_\_\_\_\_\_\_\_\_\_\_\_\_\_\_\_\_\_\_\_\_

## **РАБОЧАЯ ПРОГРАММА**

**внеурочной деятельности «3D-моделирование»**

### **ПОЯСНИТЕЛЬНАЯ ЗАПИСКА**

Дополнительная общеобразовательная общеразвивающая программа «3Dмоделирование в приложении Компас 3D» для 5-9 классов разработана на базе российской системы инженерного проектирования КОМПАС-3D (версия для обучения КОМПАС-3D LT). Программа выстроена в логике организации компьютерного учебного проектирования в программном обеспечении КОМПАС-3D: создания чертежей и моделей объектов разной степени сложности.

### **Актуальность программы**

Программа реализуется в рамках технической направленности для реализации на базе Центра «Точка роста» МБОУ «Тюрлеминской СОШ».

Проектирование – один из основных способов создания техники и других изделий, создаваемых человеком. Современное проектирование невозможно без широкого применения 3D технологий.

3D технология являются одним из столпов строящейся цифровой экономики. В основе 3D технологий пространственное моделирование и изготовление изделий на управляемых компьютером станках, устройствах, комплексах.

На сегодняшний день трудно представить работу дизайнера, проектировщика, мультипликатора без использования визуальных 3D моделей, построенных с помощью компьютера. Еще более широкое распространение 3D моделирование получило в связи распространением 3D принтеров, фрезерных и других программно управляемых станков, непосредственно реализующих 3D модели в материале. 3D модели используются во всех отраслях науки, техники, медицины, искусстве.

Широкое распространение 3D моделирования требует квалифицированных кадров, готовых создавать и использовать пространственное моделирование.

Сегодня высшие и средние специальные учебные заведения уделяют большое внимание применению компьютерной техники при обучении студентов. Уже в рамках вуза студенты осваивают самые перспективные технологии проектирования, приобретают навыки работы с компьютером и системами машинной графики. Поэтому встал вопрос о создании факультативного школьного курса компьютерного 3D-моделирования для учащихся старших классов.

Ученики, ознакомившиеся с данной дополнительной общеобразовательной общеразвивающей программой, будут прекрасно подготовлены к дальнейшим ступеням обучения в технической сфере.

### **Цели:**

- 1. Приобщение учащихся к графической культуре, применение машинных способов передачи графической информации. Развитие образного пространственного мышления учащихся.
- 2. Формирование у учащихся целостного представления пространственного моделирования и проектирования объектов на

компьютере, умения выполнять геометрические построения на компьютере.

3. Формирование представлений о профессиях и профессиональных компетенциях в области графического представления пространственных моделей.

### **Задачи:**

- 1. Сформировать у учащихся систему понятий, связанных с созданием трехмерных и плоскостных моделей объектов.
- 2. Показать основные приемы эффективного использования систем автоматизированного проектирования.
- 3. Дать учащимся знания основ метода прямоугольных проекций и построения аксонометрических изображений с помощью программы КОМПАС-3D LT.
- 4. Научить анализировать форму и конструкцию предметов и их графические изображения, понимать условности чертежа, читать и выполнять эскизы и чертежи деталей.
- 5. Сформировать логические связи с другими предметами (геометрией, черчением, информатикой), входящими в курс среднего образования.
- 6. Научить самостоятельно, работать с учебными и справочными пособиями. Изучить порядок ГОСТов Единой системы конструкторской документации (далее ЕСКД) правила оформления графической (чертежи) и текстовой (спецификации) документации.

Содержание факультативного курса предусматривает детальное изучение системы КОМПАС-3D LT, знакомство с системой трехмерного моделирования, методов и правил выполнения 3D объектов.

Реализация дополнительной общеобразовательной общеразвивающей программы рассчитано на 34 часа в год, 1 час в неделю.

### **Место курса в учебном плане**

Программа обучения рассчитана на определенный уровень подготовки учащихся:

Базовые знания по информатике и геометрии;

 Владение основными приемами работы в операционной среде Microsoft Windows;

Владение пакетом Microsoft Office.

Приложение КОМПАС-3D LT может применяться в школе на уроках:

- Информатики и ИКТ в рамках изучения векторной графики и трехмерного моделирования и проектирования;
- Технологии и трудовому обучению, при выполнении проектов;
- Черчения при построении видов (главный вид, вид сверху, вид слева) объекта и изучения основных линий.
- В курсе «ИЗО».

# **Планируемые результаты освоения учебного предмета**

Личностные результаты

**Личностные результаты:**

повысить мотивацию к изучению 3D моделирования;

способствовать развитию образного и абстрактного мышления, творческого и познавательного потенциала учащегося;

творческих способностей способствовать развитию  $\overline{M}$ эстетического вкуса подростков;

способствовать развитию коммуникативных умений и навыков  $\overline{\phantom{0}}$ учащихся.

способствовать развитию пространственного мышления, умению  $\equiv$ анализировать;

создавать условия для повышения самооценки учащегося,  $\equiv$ реализации его как личности;

развивать способности к самореализации, целеустремленности.  $-$ 

формировать целостное мировоззрение, соответствующее современному уровню развития науки и общественной практики;

формировать коммуникативную компетентность в процессе образовательной, учебно-исследовательской, творческой и других видов деятельности.

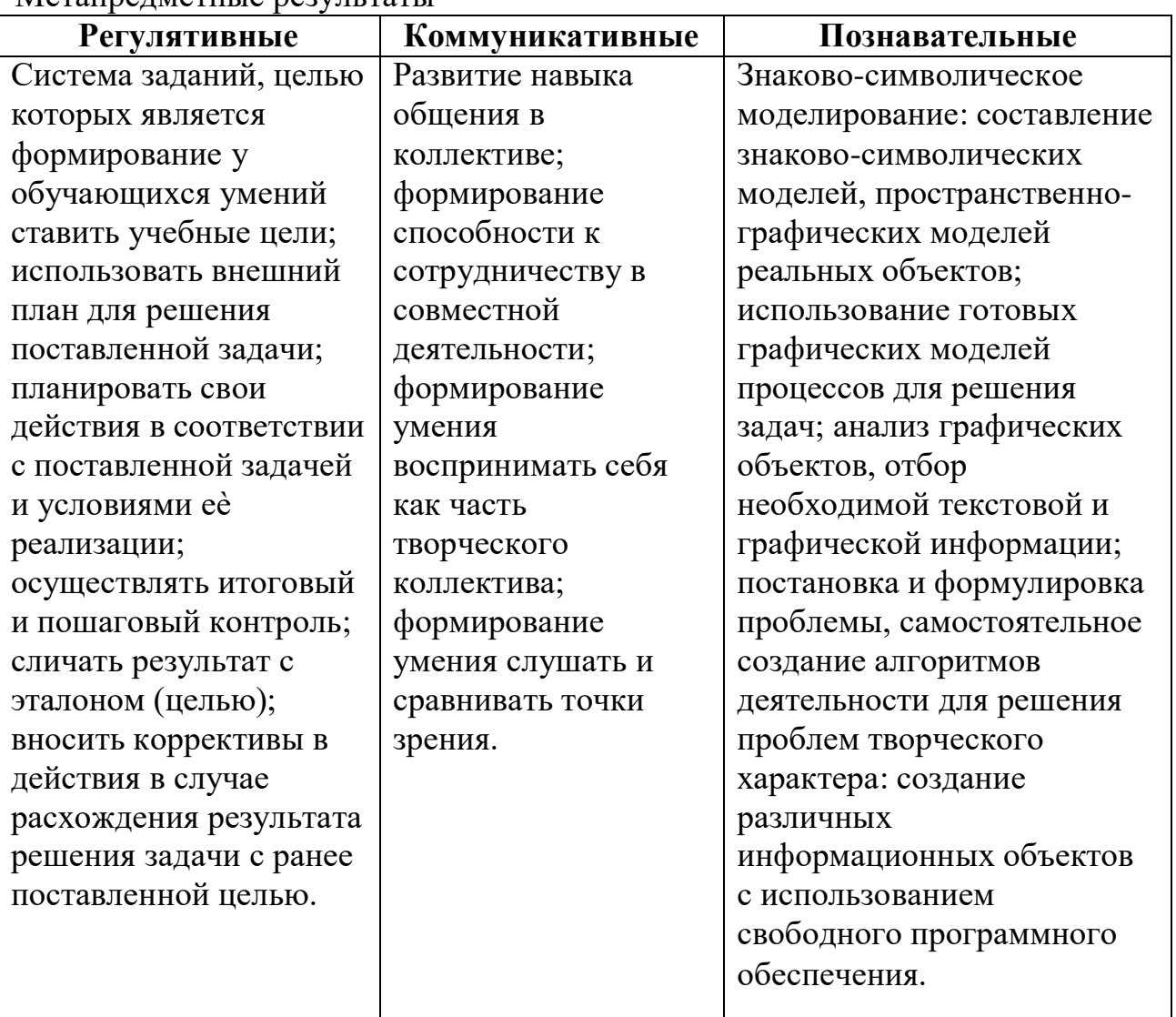

#### Метаппелметные пезультаты

Предметные результаты

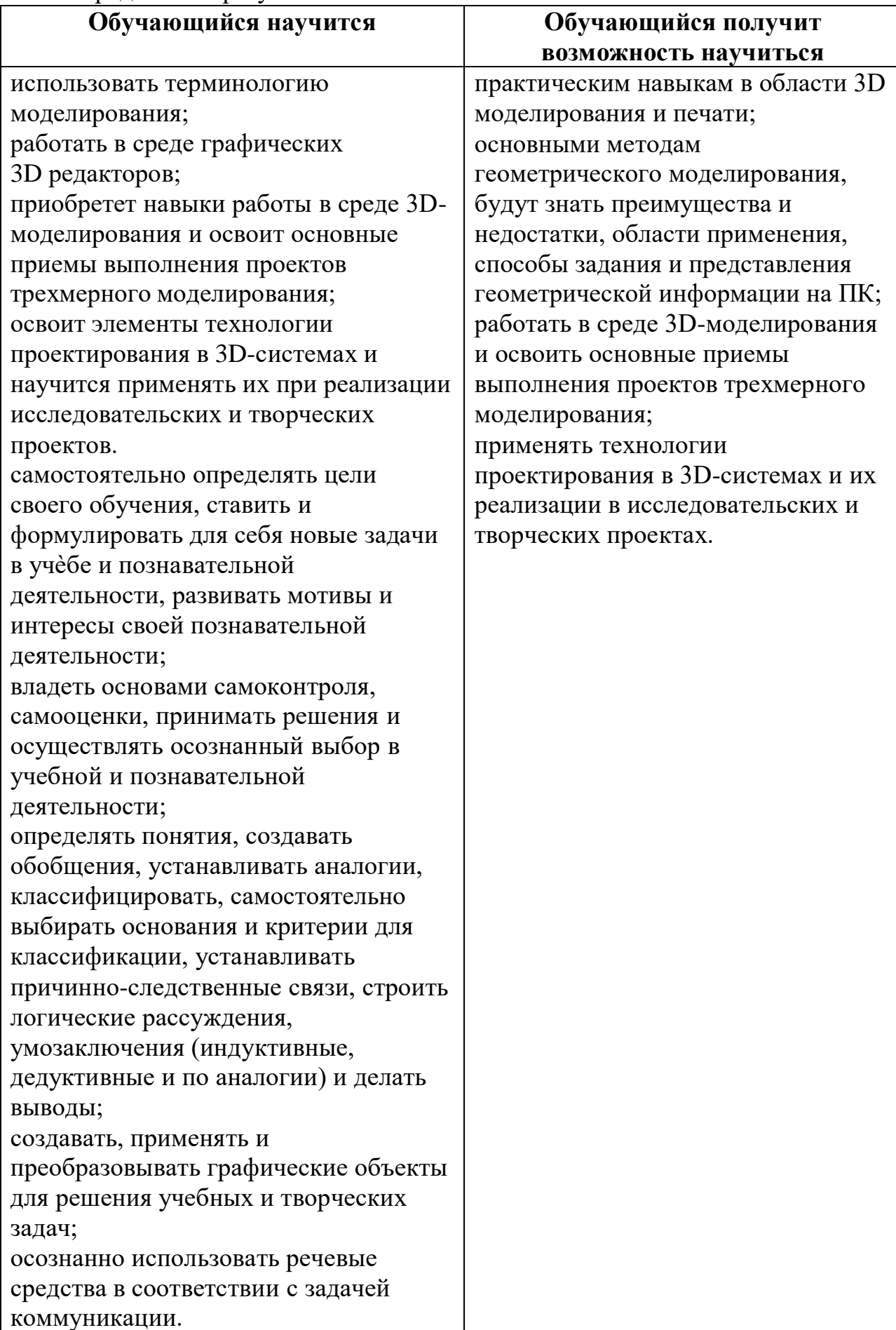

## УЧЕБНО-ТЕМАТИЧЕСКИЙ ПЛАН

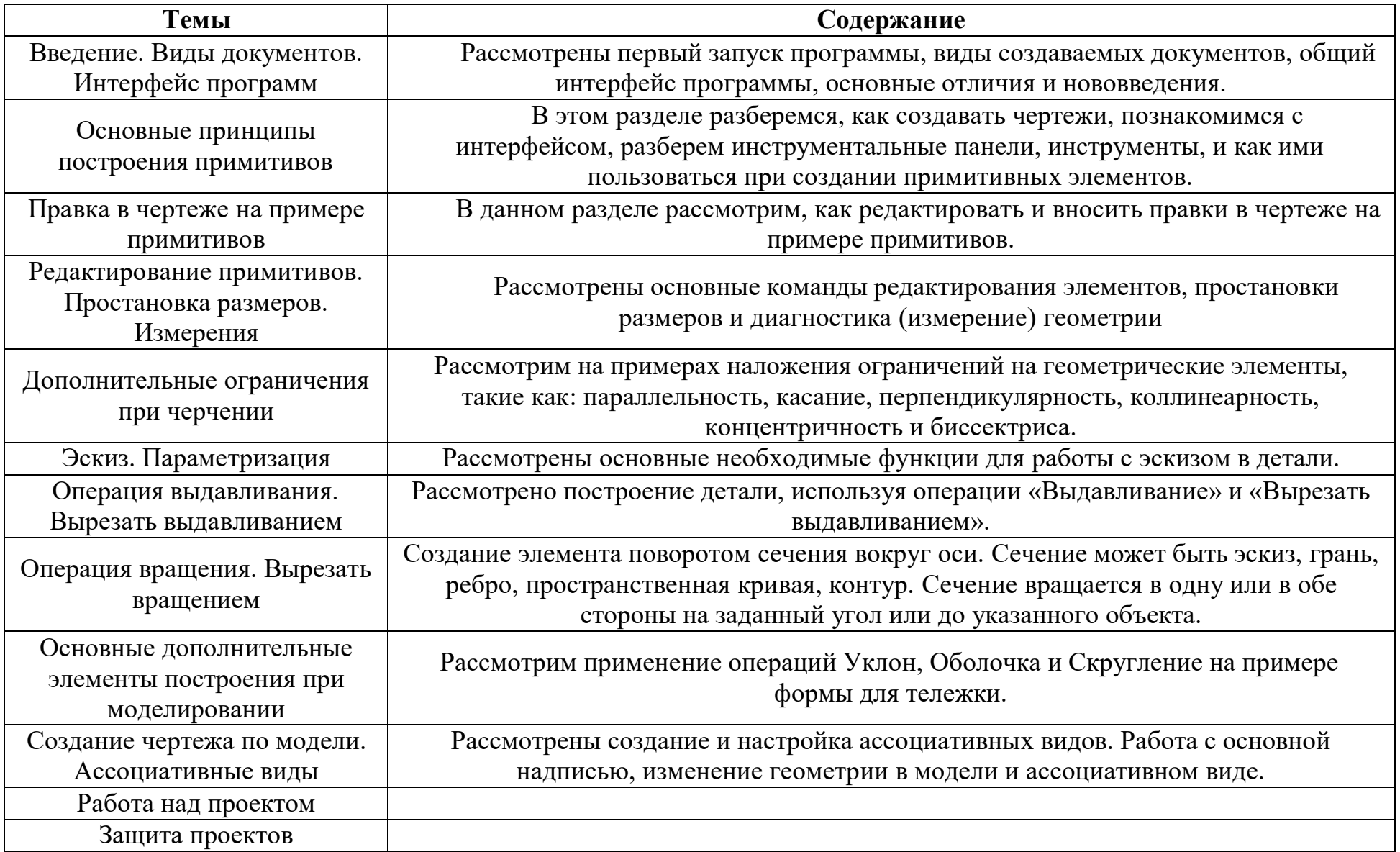

## **Годовой календарный график**

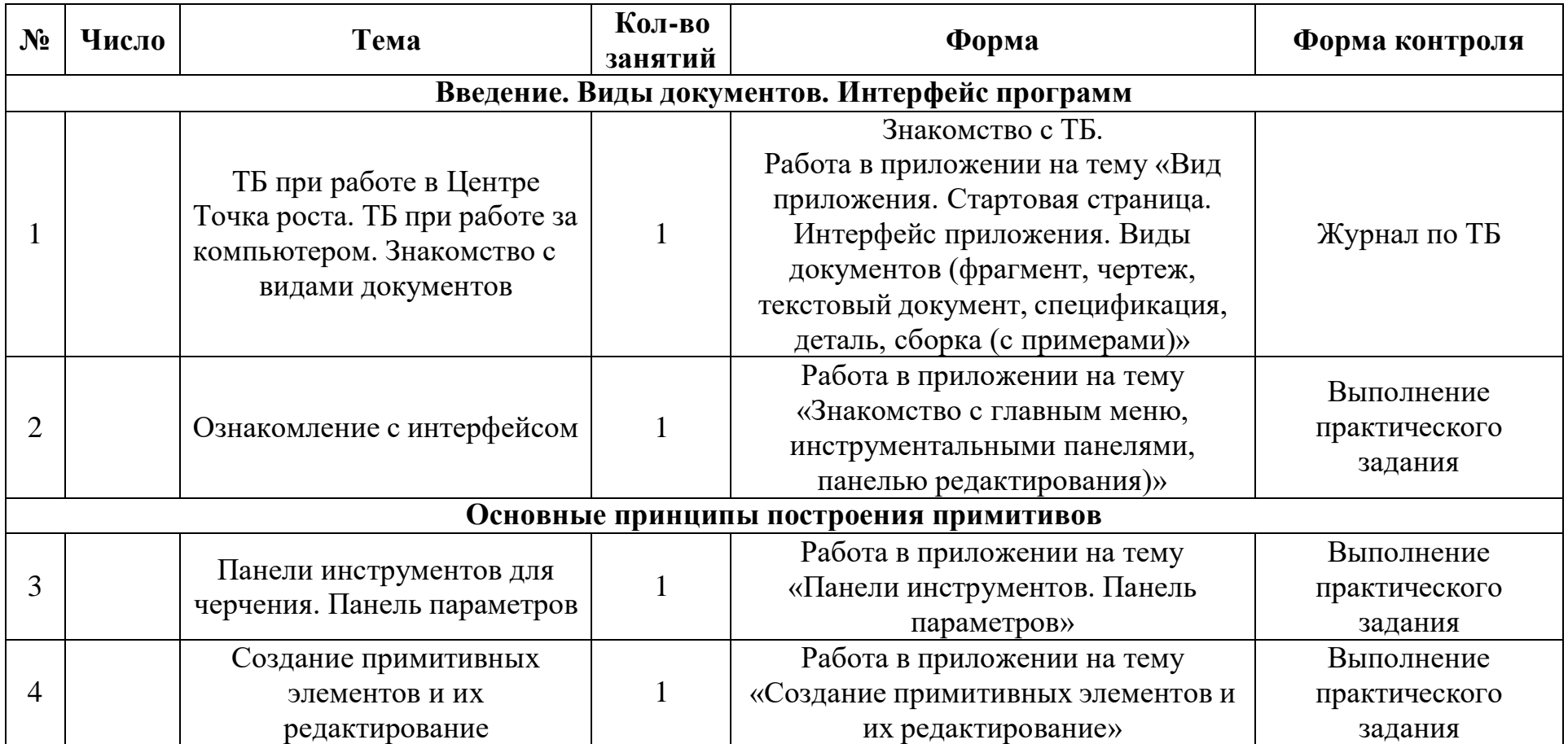

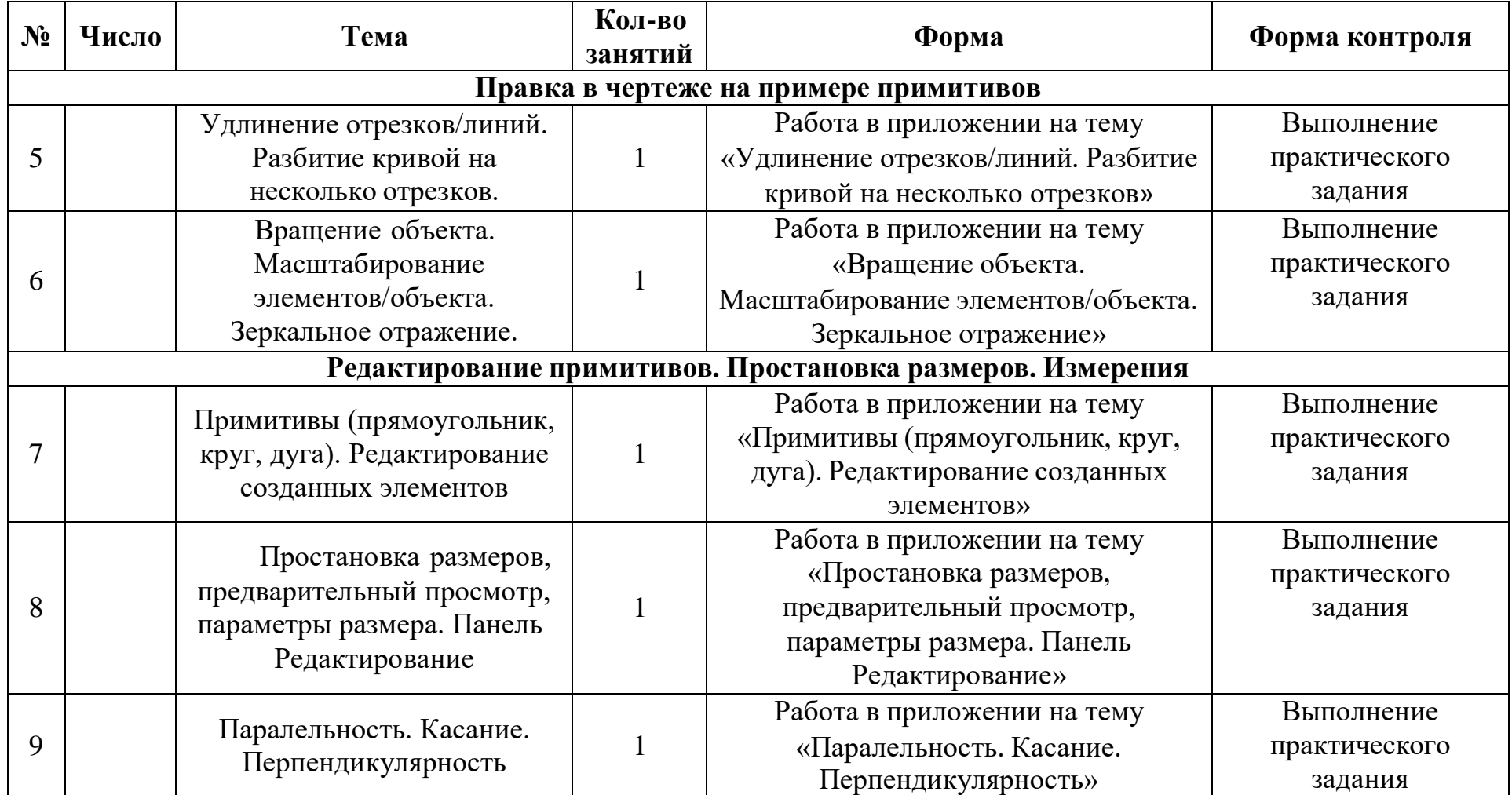

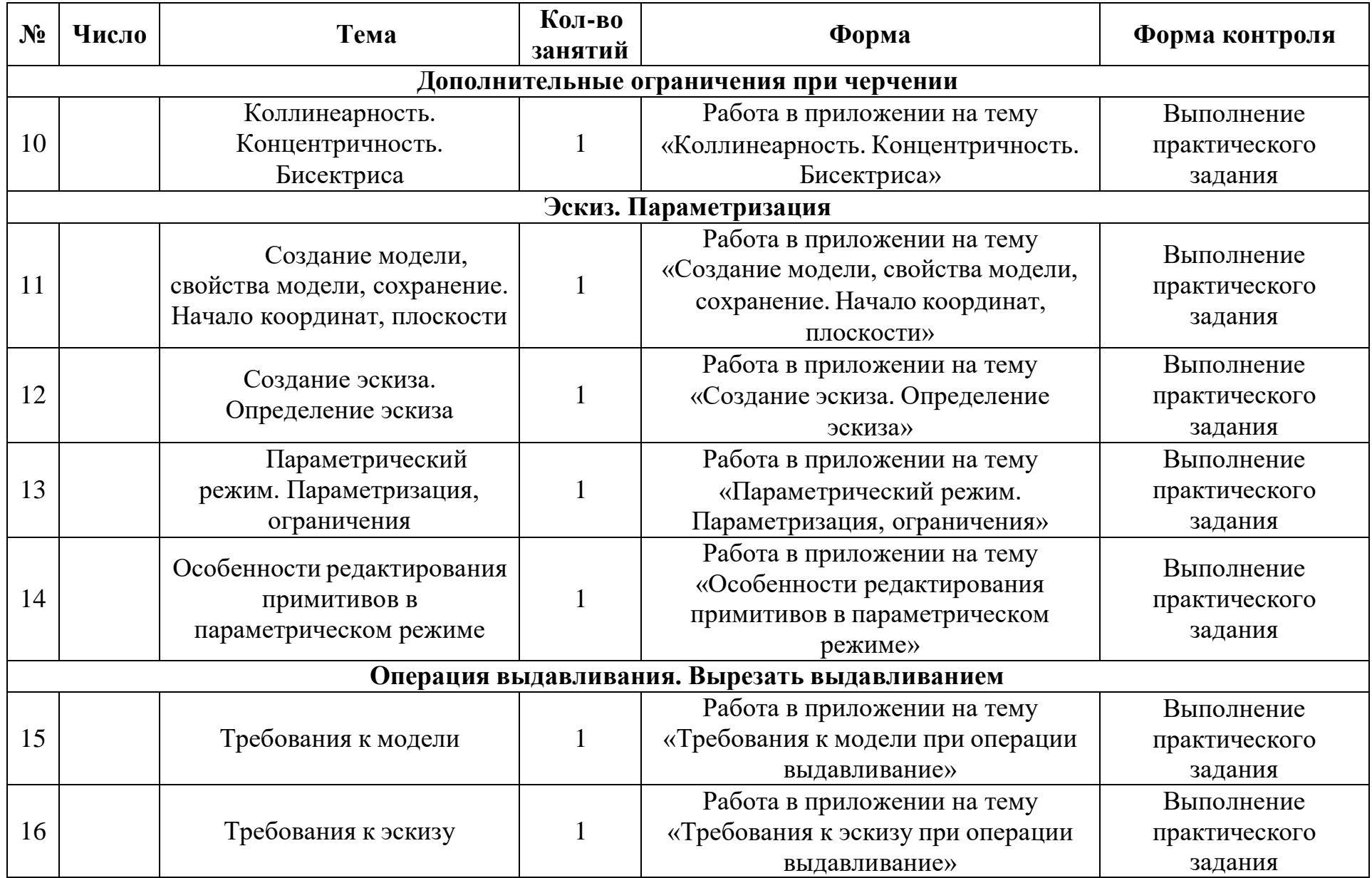

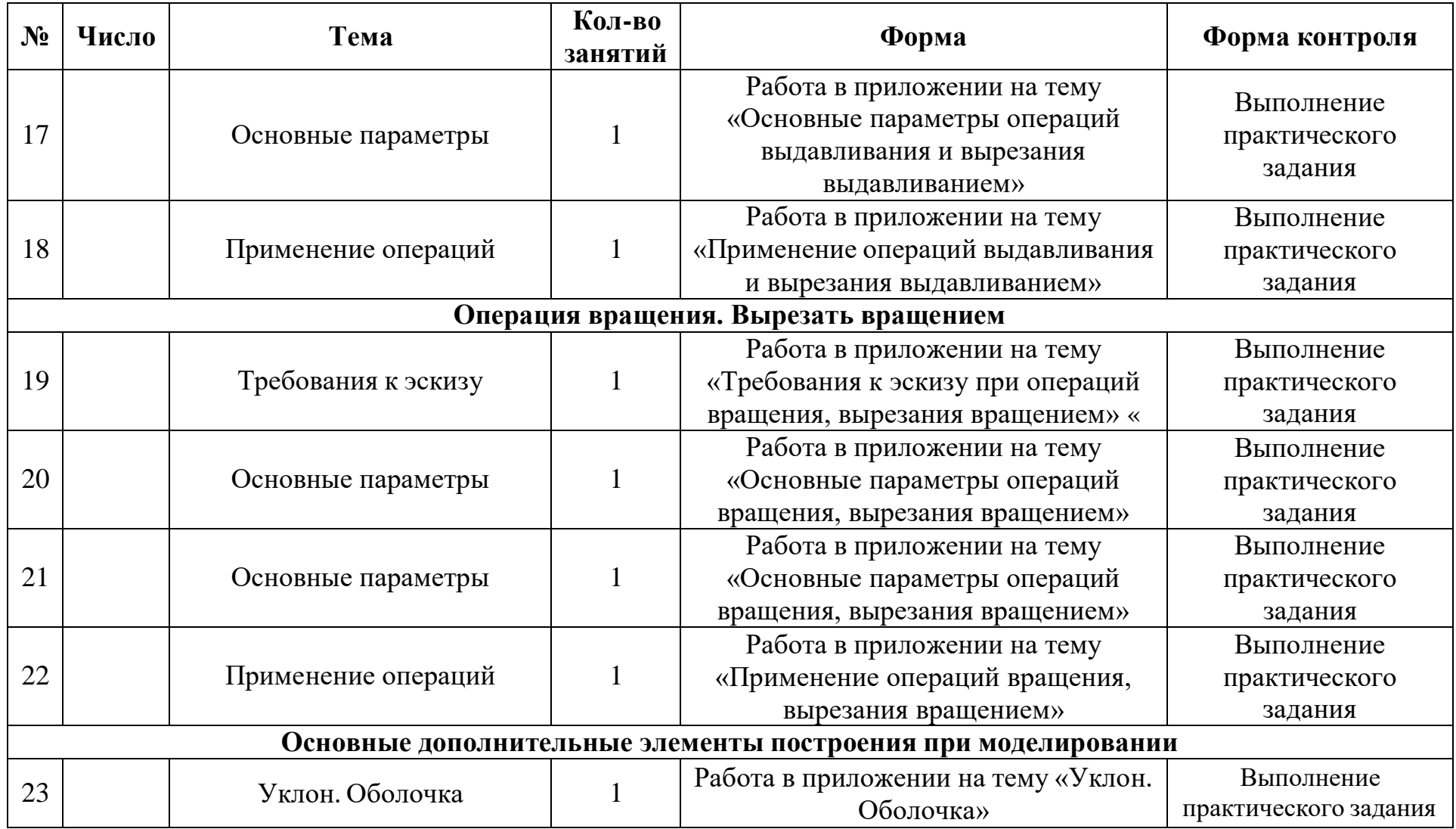

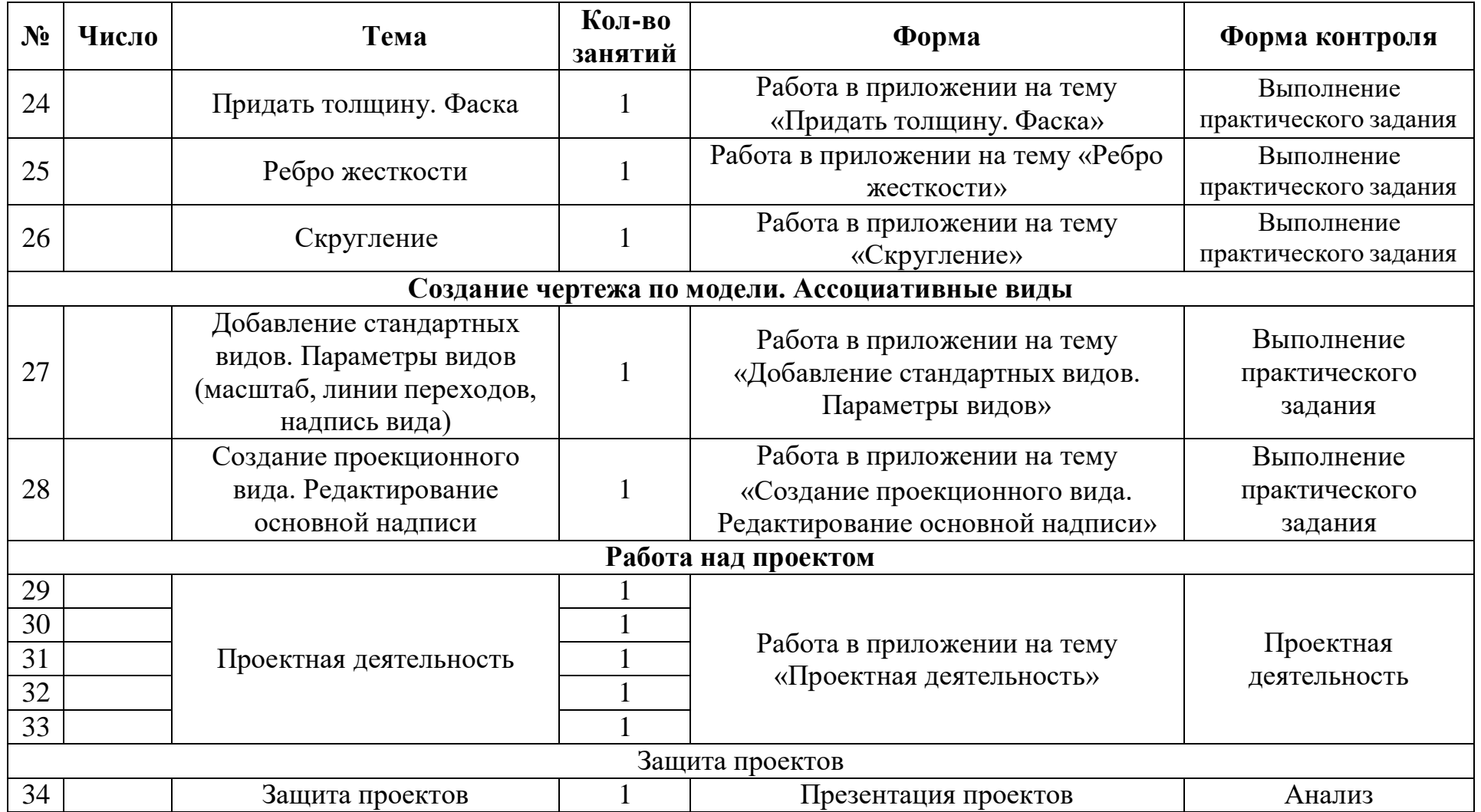

### **Список литературы:**

- 1. КОМПАС-3D LT.Трехмерное моделирование. Практическое руководство 2014г.
- 2. А.А.Богуславский, Т.М. Третьяк, А.А.Фарафонов. КОМПАС-3D v.5.11-

8.0 Практикум для начинающих– М.:СОЛОН-ПРЕСС, 2016 г. (серия «Элективный курс \*Профильное обучение»)

- 3. Анатолий Герасимов. Самоучитель. КОМПАС 3D V12. БХВ-Петербург. 2015 год. 464с.
- 4. КОМПАС -3D. Практическое руководство. Акционерное общество АСКОН. 2013г.

### **Электронные ресурсы:**

<http://www.kompasvideo.ru/lessons/> Видеоуроки КОМПАС 3D

[http://kompas-edu.ru](http://kompas-edu.ru/) Методические материалы размещены на сайте «КОМПАС в образовании».

[http://www.ascon.ru](http://www.ascon.ru/) – сайт фирмы АСКОН.